# Apache Pig Lecture BigData Analytics

#### Julian M. Kunkel

<julian.kunkel@googlemail.com>

University of Hamburg / German Climate Computing Center (DKRZ)

### 18-12-2015

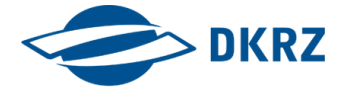

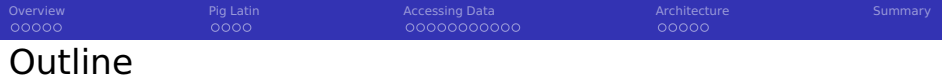

[Overview](#page-2-0)

## [Pig Latin](#page-7-0)

- [Accessing Data](#page-12-0)
- [Architecture](#page-24-0)
- [Summary](#page-30-0)

<span id="page-2-0"></span>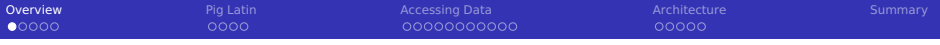

## Apache Pig [60, 61, 62]

- Pig: Infrastructure (language, compiler) for executing big data programs
- No server (services) required
- High-level scripting language Pig Latin
	- Describes processing as data flow
	- Compiler parallelizes data flow
	- **Uses MapReduce or TEZ execution engine**
- Batch mode and interactive shell (pig)

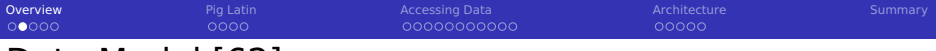

## Data Model [62]

- Tuple: an ordered set of named fields (data)
	- $\blacksquare$  A field can be a simple type or complex (tuple, bag or map)
	- Fields are referred by name or position  $(50 \text{ to } 5n)$
- $\blacksquare$  Bag: collection of tuples (evtl. with duplicates)
- Relation: is a bag (like a table)
	- Data types of fields can be assigned with a schema
	- Not necessarily with a fixed schema
		- Each tuple may have different fields
		- Without defined type, data will be converted if necessary
	- $\blacksquare$  Relations are referred to by name or alias (variable)

### Example: loading data with a schema

```
table with student basic information
```

```
S = LOAD 'stud.csv' as (matrikel:int, semester:int, feminine:boolean, name:chararray,
      \hookrightarrow birthday:datetime):
```
#### stud.csv

1 4711 5 false "Max Mustermann" 2000-01-01 2 4712 4 true "Nina Musterfrau F." 2000-01-01

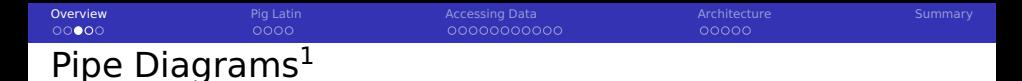

Goal: Visualize the processing pipeline of data-flows with a schema

- Optionally: add examples to illustrate processing
- Elements and diagram concepts
	- Box: Operation
		- $\blacksquare$  e.g. functions, filter, grouping, aggregating, mapping
		- $\blacksquare$  Indicate also changes in schema

Arrows show processing order (DAG), joins have two inputs

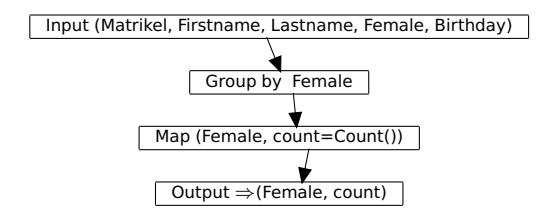

 $1$ We will use a variant from [11]

# Pipe Diagram with Examples

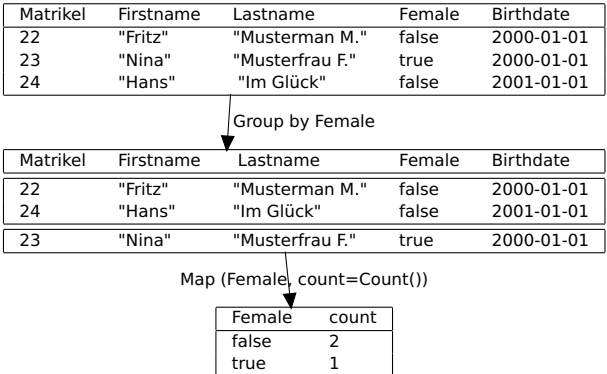

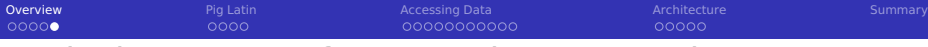

## Typical Operators for Data-Flow Processing

- Filter data comparing a key
- Group tuples by a key
- Sorting data
- Map/Foreach: process and transform individual tuples
	- **Example: Map((Matrikel, Firstname, ...)**  $\Rightarrow$  **(Matrikel + 4, Firstname))**
- Join multiple relations together
- $\blacksquare$  Split tuples of a relation into multiple relations

<span id="page-7-0"></span>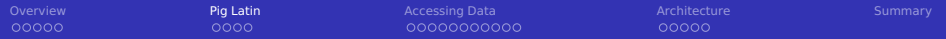

### 1 [Overview](#page-2-0)

### 2 [Pig Latin](#page-7-0)

#### [Overview](#page-8-0)

- [Relational Operators](#page-9-0)
- [Non-relational Operators](#page-11-0)

### **3** [Accessing Data](#page-12-0)

#### **[Architecture](#page-24-0)**

## 5 [Summary](#page-30-0)

<span id="page-8-0"></span>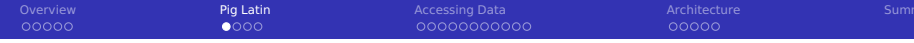

# Scripting Language Pig Latin [62]

Data-flow oriented imperative programming language

- Declare execution plan vs. SQL declare results
- Datatypes: basic types, tuples, bags and maps
- Statement: operator with a named relation as input and output
	- LOAD and STORE operations are exceptions
	- $\blacksquare$  Relations are referred to by name or alias (variable)
- **For computation, additional (arithmetic) operators are provided** 
	- $\blacksquare$  They are apply to each tuple
- Preprocessor with parameter substitution and macros (functions)
- Lazy evaluation for interactive shell
	- Run commands only when output is requested by the user
- Note: intermediate relations are stored on tmp files on HDFS

## <span id="page-9-0"></span>Relational Operators [62]

### Input/Output

- DUMP: output results on stdout
- LOAD/STORE: input/output relations to/from HDFS

### Subsetting tuples from relations

- DISTINCT: Removes duplicated tuples
- FILTER: Select tuples by a a condition
- SAMPLE: Select random tuples from the relation
- LIMIT: Limit the number of tuples
- SPLIT: Partition the relation into relations based on conditions
- UNION: Merge multiple relations

# Relational Operators [62]

### Rearrange tuples

- GROUP: Group the data based on the values
- COGROUP: Like group but involves multiple relations
- ORDER BY: Sort the relation based on fields
- **RANK:** To each tuple add the position in the relation (can also apply sort before ranking)

## Data manipulation

- **FOREACH:** Transform tuples of an relation
	- Supports nesting for processing of collections
- **July** JOIN: Join of multiple relations with identical field values
- CROSS: Cross product of two or more relations
- CUBE: Aggregates for all combinations of specified groups
	- For n dimensions, this creates  $2<sup>n</sup>$  aggregates
	- ROLLUP creates  $n + 1$  aggregates based on the hierarchical order

<span id="page-11-0"></span>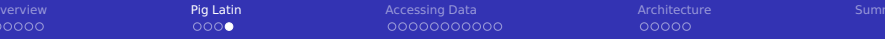

## Non-relational Operators[62]

- **Arithmetic: +.-.\*/.%. ?:. CASE**
- Boolean: AND, OR, NOT, IN (for collections)
- Casting: conversion between data types
- Comparison: includes regex support
- Flatten: Convert tuple elements and bags into tuples
- Disambiguate: Specifies the relation field e.g. R::f

### Functions

- **Exaluation functions (reduction):** 
	- AVG, MIN, MAX, SUM, COUNT, COUNT STAR (also counts NULL)
	- CONCAT: concatenation
	- TOKENIZE: split string and returns bag
- string, datetime handling
- Conversion of strings to types
- Math functions

<span id="page-12-0"></span>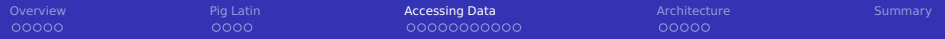

#### **1** [Overview](#page-2-0)

### 2 [Pig Latin](#page-7-0)

#### 3 [Accessing Data](#page-12-0)

- **APIS**
- [Debugging](#page-14-0)
- **[Pig Examples](#page-15-0)**
- **[Preprocessor](#page-21-0)**
- **[Pig Examples in Python](#page-22-0)**

#### 4 [Architecture](#page-24-0)

#### 5 [Summary](#page-30-0)

<span id="page-13-0"></span>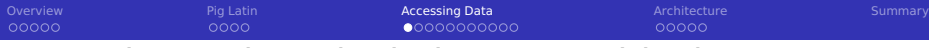

## Accessing and Manipulating Data with Pig

- The pig shell is convenient for interactive usage
	- Checks schema and certain language errors
- **Invoke code in other languages via user-defined functions (UDF)**
- Pig Latin can be embedded into e.g. Python, JavaScript, Java

<span id="page-14-0"></span>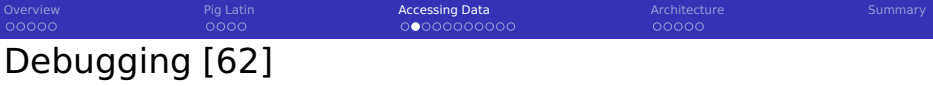

- For testing, run in local mode (pig  $-x$  local)
- **For performance analysis, some run statistics are provided**
- Operators (with shortcuts) are provided to help debugging
- Add file names to tuples (e.g. using PigStorage  $(','', ' tagsource'))$

#### Useful operators

- **ASSERT:** Ensure a condition on data (or abort)
- DUMP (\d): output results on stdout
- DESCRIBE (\de): show the schema of a relation
- **EXPLAIN** (\e): view the execution plans for computation
- ILLUSTRATE (\i): step-by-step execution of statements

<span id="page-15-0"></span>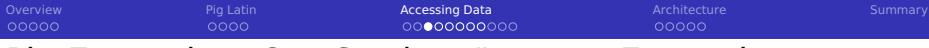

#### stud.csv

- 1 22,"Fritz","Musterman M.",false,2000-01-01
- 2 23,"Nina","Musterfrau F.",true,2000-01-01

#### lecture.csv

```
_1| 1; "Big Data"; {(22), (23)}
```

```
2 2;"Hochleistungsrechnen";{(22)}
```
#### Pig schema and data loading

```
s = LOAD 'stud.csv' USING PigStorage(',') AS (matrikel:int, name:chararray,
       \rightarrow firstname: chararray, feminine: boolean, birthday: datetime):
2^{\vert}l = LOAD 'lecture.csv' USING PigStorage(':') AS (id:int, name:chararray, students:bag{T:
       \leftrightarrow (matrikel:int)});
 ASSERT s BY matrikel > 0. 'matrikel must be bigger than 1':
 4 describe s;
 -- s: {matrikel: int, name: chararray, firstname: chararray, feminine: boolean,
       \leftrightarrow birthday: datetime}
6 DUMP l; STORE l INTO 'result' USING PigStorage (';');
```
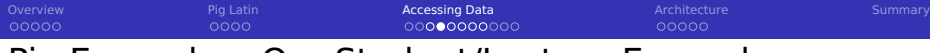

#### Goal: Determine the number of students

```
t = GROUP s ALL:
c = FOREACH t GENERATE COUNT(s):
- (2)
```
#### Goal: Determine the number of participants per lecture

```
c = FOREACH l GENERATE id, COUNT(students) AS participants;
 --(1,2)- (2,1)4
 -- alternatively on our flattened table
 z = GROUP spart BY id:
 c = FOREACH z GENERATE group AS id, COUNT(p) AS participants;
```
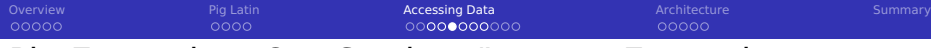

#### Goal: Identify student names participating in the lecture

```
-- unroll the bag for a join
2 lflat = FOREACH l GENERATE id,name,FLATTEN(students) as matrikel;
snart = JOIN lflat by matrikel, s by matrikel:
describe spart;
5 -- spart: {lflat::id: int,lflat::name: chararray,lflat::matrikel: int,s::matrikel:
     ,→ int,s::name: chararray,s::firstname: chararray,s::feminine:
     \rightarrow boolean.s::birthday: datetime}
dump spart;
7 --(2,"Hochleistungsrechnen",22,22,"Fritz","Musterman M.",false,
      \rightarrow 2000-01-01T00:00:00.000+01:00)
8 --(1,"Big Data",22,22,"Fritz","Musterman M.",false,2000-01-01T00:00:00.000+01:00)
9 --(1,"Big Data",23,23,"Nina","Musterfrau F.",true,2000-01-01T00:00:00.000+01:00)
```
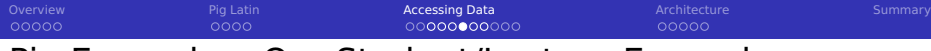

#### Goal: Identify female participants in lectures starting with "Big"

```
sf = FILTER S BY (feminine == true);-- Filter the lectures
  1 f = FILTER 1 BY (name == 'Big.*');
  -- Flatten the lectures
  5 lfflat = FOREACH l GENERATE name,FLATTEN(students) as matrikel;
6
  -- Now join them
  fb = J0IN lfflat by matrikel, sf by matrikel:
9 -- ("Big Data",23,23,"Nina","Musterfrau F.",true, 2000-01-01T00:00:00.000+01:00)
10 -- only print the name
11 fpn = FOREACH fp GENERATE sf::name;
12 -- ("Nina")
```
[Overview](#page-2-0) [Pig Latin](#page-7-0) Acce**ssing Data** [Architecture](#page-24-0) Architecture [Summary](#page-30-0) Summary  $00000$  $0000$ 00000000000 nnnnn

## Pig Examples: Our Student/Lecture Example

#### Goal: determine the average student age per lecture

```
1 \text{ s} = FOREACH s GENERATE name, birthday, matrikel:
2 \times 2 spart = JOIN lflat by matrikel, sf by matrikel:
  -- filter name of the lecture and birthday, we can also embed multiple operations here
  4 f = FOREACH spart GENERATE lflat::name AS lecture, birthday;
  -- group for the lecture name
6
  z = GROUP f BY lecture:
8 -- ("Big Data",{("Big Data",2000-01-01T00:00:00.000+01:00),("Big Data",
        \rightarrow 2000-01-01T00:00:00.000+01:00)})
9 -- ("Hochleistungsrechnen",{("Hochleistungsrechnen", 2000-01-01T00:00:00.000+01:00)})
10
11 -- Now we iterate over the bag f that is the result of the grouping
12| alj = FOREACH z {
13 tmp = FOREACH f GENERATE WeeksBetween(CurrentTime(), birthday);
14 GENERATE group as lecture, AVG(tmp)/52 as avgAge, COUNT(tmp) as students;
15 }
16 -- ("Big Data",15.75,2)
17 -- ("Hochleistungsrechnen",15.75,1)
```
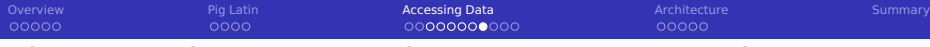

#### Goal: for each student identify the lectures s/he participates

```
1 \mid sf = FOREACH s GENERATE name, matrikel;
  2 lflat = FOREACH l GENERATE id,name,FLATTEN(students) as matrikel;
  spart = JOIN lflat by matrikel, sf by matrikel;
  z = GROUP spart BY sf::matrikel:
5 -- (22,{(1,"Big Data",22,"Fritz",22), (2,"Hochleistungsrechnen",22, "Fritz",22)})
  - (23, {(1, "Big Data", 23, "Nina", 23) })
  al = FOREACH z {|8| lectures = FOREACH spart GENERATE lflat::name;
9 tmp = LIMIT spart 1;
10 name = FOREACH tmp GENERATE sf::name;
11 -- Apply flatten to remove the unneeded grouping of name
12 GENERATE group as matrikel, FLATTEN(name), lectures;
13 }
14 -- (22,"Fritz",{("Big Data"),("Hochleistungsrechnen")})
15 -- (23,"Nina",{("Big Data")})
```
<span id="page-21-0"></span>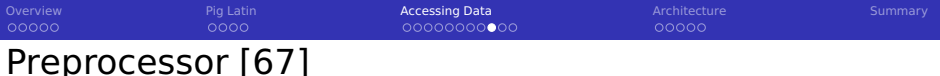

#### Parameter substitution

- $\blacksquare$  Substitute variables in a script with Pig command line arguments
- **Example: Use the matrikel as argument**

```
-- in the pig script
2 %default MATRIKEL 23
   s = FILTER students by matrikel = '$MATRIKEL'
   -- on the command line:
5 pig -p MATRIKEL=4711 studentLecture.pig
```
#### Macros

### $\blacksquare$  Modularize the Pig scripts

```
1 %declare searchMatrikel 23 -- define a constant
 2
 3 define studAttends (myMatrikel) returns attendedLectures {
 4 s = LOAD 'stud.csv' USING PigStorage(',') AS (matrikel:int, name:chararray, firstname:chararray);
     5 l = LOAD 'lecture.csv' USING PigStorage(';') AS (id:int, name:chararray, students:bag{T: (matrikel:int)});
 6 \mid i = FOREACH 1 J
 7 S = FILTER students BY (matrikel == $myMatrikel);
 8 GENERATE ( IsEmpty(S.$0) ? NULL: id ) AS lectureId:
 9 }
10 $attendedLectures = FILTER i BY lectureId is not NULL;
11 }
12 dump studAttends($searchMatrikel);
13 -- Returns: (1)
```
<span id="page-22-0"></span>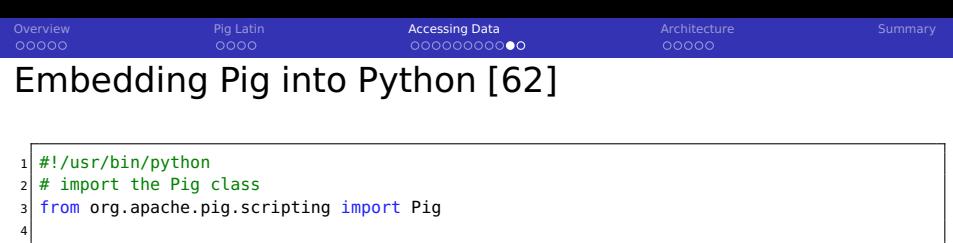

```
5 \# Execution consists of three steps, compile, bind and run
6 # Compile returns a Pig object representing the data flow pipeline
7 \# Variables can be used here and bind later
s \mid P = \text{Pia.compile(""""\vert a = load '$in':
10 store a into '$out':
|11 | 1112
13 input = 'stud.csv'
14 output = 'out.csv'
15
16 \# bind variables and run the script, output is stored on HDFS
17 result = P.bind(\{i'in':input, 'out':output}).runSingle()
18
19 if result.isSuccessful() : # Check if the job runs successful
20 print 'Pig job succeeded'
21 else :
|22| raise 'Pig job failed'
```
#### To run the python script type pig testpy.py

[Overview](#page-2-0) [Pig Latin](#page-7-0) Acce**ssing Data** [Architecture](#page-24-0) Architecture [Summary](#page-30-0) Summary 00000 Writing UDFs in Python [62] Definition of the Python UDF

```
import md5
2
  3 @outputSchema("as:int")
  def square(num):
      it num == None:
          6 return None
7 return ((num) * (num))
8
9 @outputSchema("word:chararray")
10 def concat(word):
11 return word + word
12
13 @outputSchema("anonym:chararray")
14 \, def anonymize(word):
15 m = md5.new()
16 m.update(str(word))
17 return m.hexdigest()
```
### Using the UDF in Pig

Register 'test.py' using jython as my:

- $2$  -- Alternatively: streaming python is another method, but code is different
- $b = FOREACH$  s GENERATE my.anonymize(matrikel),my.concat('test'),my.square(2);
- 4 -- (b6d767d2f8ed5d21a44b0e5886680cb9,testtest,4)

<span id="page-24-0"></span>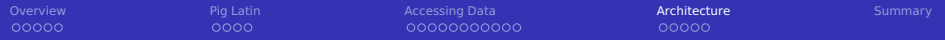

### 1 [Overview](#page-2-0)

### 2 [Pig Latin](#page-7-0)

### **3** [Accessing Data](#page-12-0)

#### 4 [Architecture](#page-24-0)

- [File Formats](#page-25-0)
- **[Execution](#page-26-0)**
- **[Performance](#page-27-0)**

## 5 [Summary](#page-30-0)

<span id="page-25-0"></span>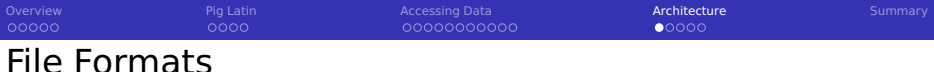

- Support for Avro, CSV, RCFile, SequenceFile, JSONStorage, Binary
- Support for Hive's tables via HCatalog using the HCatLoader
- Internally BinStorage formats is used for intermediate files
- The schema can be part of the file to be loaded, explicitly given
- **External schema can be written/read to/from .pig-schema file [65]**

### CSV (the default) via PigStorage class

- Supports compression bzip2, gzip, lzo
	- Automatically de/compressed if directory ends with .bz2/.gz

#### Examples

```
A = LOAD 'stud.gz' USING PigStorage( \setminus t , '-schema'); # load the external schema
2 \mid A = LOAD 'stud.gz' USING PigStorage( \setminus t ) AS (matrikel:int, ...);
3 \nvert A = LOAD 'stud.bin' USING BinStorage();
 A = LOAD 'stud.json' USING JsonLoader();
s \mid A = LOAD 'data.txt' USING TextLoader(); # load unstructured text as it is
6 \mid A = LOAD 'stud.avro' USING AvroStorage (); # contains elements, see [64]
```
<span id="page-26-0"></span>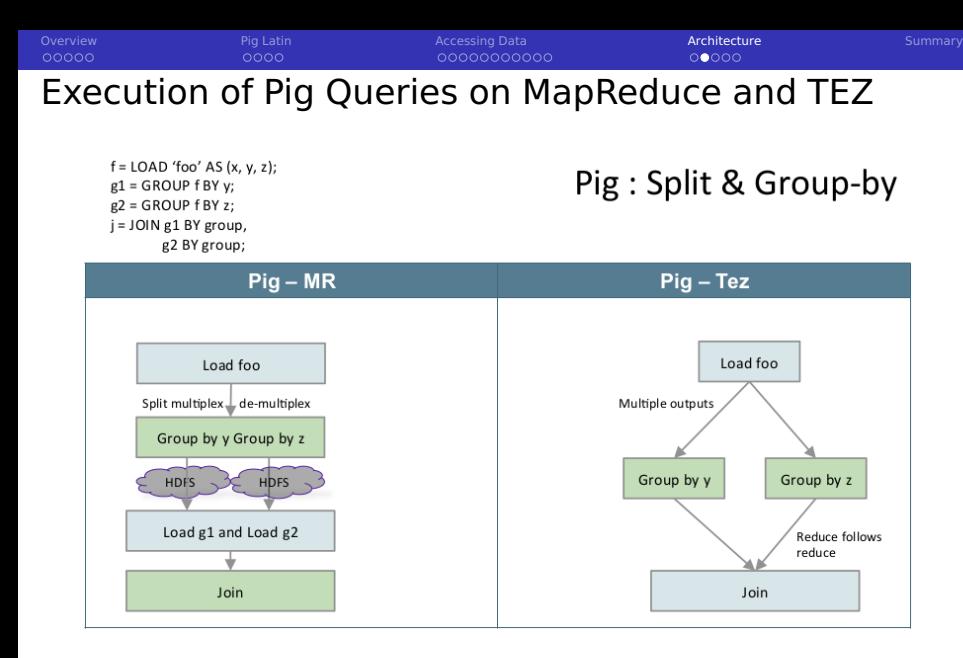

#### Figure: Source: H. Shah [20]

<span id="page-27-0"></span>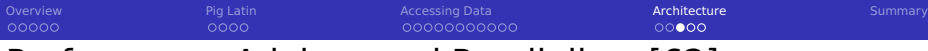

## Performance Advises and Parallelism [62]

**Lazy evaluation applies several optimizations automatically** 

- **Rearrange work (run filters first) and merge operations if possible**
- $\blacksquare$  Filter early in the pipeline
- $\blacksquare$  Flexible number of reducers for the parallelism
	- By default, a heuristics sets them based on the size of input data
	- $\blacksquare$  The default number of reducers can be set

SET default\_parallel 10: # 10 reducers

**PARALLEL clause can be used to set reducers for an operator** 

 $0 =$  GROUP input BY key PARALLEL 10:

Use TEZ instead of MapReduce (start shell via pig -x tez)

Use schemas for numeric data (otherwise double is used)

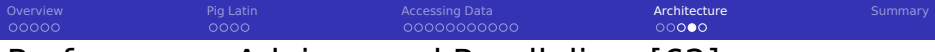

## Performance Advises and Parallelism [62]

Choose the key for the Hadoop partitioner [66]

- **Maps keys to reducers**
- By default a HashPartitioner is used on the group

 $0 =$  GROUP input BY key PARTITION BY org.apache.hadoop.mapred.lib.BinaryPartitioner;

Intermediate relations can be compressed via properties:

SET pig.tmpfilecompression (true, false)

SET pig.tmpfilecompression.codec (gz, lzo)

If you have many small input files: aggregate them before using Pig

Cache is used for storing JARs of user-defined functions

# Optimization of Joins [62]

- Drop NULL keys before join
	- **NULL** keys are sent to a single reducer and may be overwhelming
- $\blacksquare$  The last relation in a join operator is streamed by Pig
	- $\blacksquare$  The largest relation should be listed last
- Use a replicated join for joining multiple small relations
- Use merge joins for joining relations already sorted by key
- Use merge-sparse joins when the output is expected to be sparse

### Example

Assume input is small and input2 is a large relation

```
= FILTER input BY $0 is not null;
f2 = FILTER input2 BY $0 is not null;
0 = JOIN f BY $0, f2 BY $0 USING 'merge-sparse';
```
<span id="page-30-0"></span>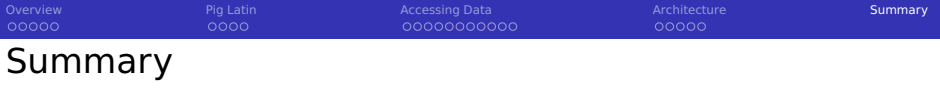

**Pig provides a data flow oriented programming infrastructure** 

- **Input/Output from/to HDFS**
- **Utilizes MapReduce and Tez**
- No server(s) needed
- $\blacksquare$  Pipe diagrams visualize data flow programs
- $\blacksquare$  PigLatin is a domain-specific programming language
	- Only a few basic operations are necessary
	- FOREACH: Iteration over tuples and nested attributes
	- Beware: PigLatin details are complex; may indroduce complex errors
- $\blacksquare$  Pig can be called from Python to script complex workflows
- User-defined functions can be integrated into PigLatin

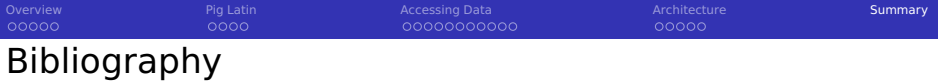

- 11 Book: N. Marz, J. Warren. Big Data Principles and best practices of scalable real-time data systems.
- 60 <https://pig.apache.org/>
- 61 [http://hortonworks.com/hadoop-tutorial/how-to-process-data-with](http://hortonworks.com/hadoop-tutorial/how-to-process-data-with-apache-pig/)[apache-pig/](http://hortonworks.com/hadoop-tutorial/how-to-process-data-with-apache-pig/)
- 62 <http://pig.apache.org/docs/r0.15.0>
- 63 <https://www.qubole.com/resources/cheatsheet/pig-function-cheat-sheet/>
- 64 <https://cwiki.apache.org/confluence/display/PIG/AvroStorage>
- 65 [https://hadoopified.wordpress.com/2012/04/22/pigstorage-options](https://hadoopified.wordpress.com/2012/04/22/pigstorage-options-schema-and-source-tagging/)[schema-and-source-tagging/](https://hadoopified.wordpress.com/2012/04/22/pigstorage-options-schema-and-source-tagging/)
- 66 [https://hadoop.apache.org/docs/r2.4.1/api/org/apache/hadoop/mapred/](https://hadoop.apache.org/docs/r2.4.1/api/org/apache/hadoop/mapred/Partitioner.html) [Partitioner.html](https://hadoop.apache.org/docs/r2.4.1/api/org/apache/hadoop/mapred/Partitioner.html)
- 67 <http://chimera.labs.oreilly.com/books/1234000001811/ch06.html>